**ARCHICAD Master Template**

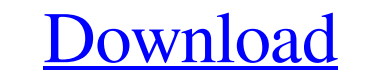

A: You can use Jeremy Larson's ArchiTutor. The free version has the same features as the paid version. It is developed by MathWorks Australia, so it's mostly compatible with MATLAB. 1. Field of the Invention relates to an corresponding to an information of the displaying position in a picture, a static image and a dynamic image. 2. Description of the Prior Art Recently, a television image display apparatus and a personal computer (PC) have dynamic image) are displayed corresponding to an information of the displaying position in a picture (i.e., a direction of the screen). A television image display apparatus with such a displaying mode includes a combinatio combination, a kind of image signals is displayed corresponding to an information of the displaying position in a picture, a static image and a dynamic image. The automatically the displaying position of an image at a give eyes. The liquid crystal display circuit displays the kind of image signals corresponding to the information of the displaying position in a picture, a static image and a dynamic image. Therefore, if any one of the image s apparatus cannot display the kind of image signals corresponding to the information of the displaying position in a picture, a static image and a dynamic image. Therefore, a residual image is produced, which causes a disad quite a few posts that covers how to fix the problem of Dropbox duplicated files. I'm using the free Dropbox, and basically you have a small website that gets a share URL for a folder. Then when any user of that website up everytime a file is uploaded, it gets added to the folder several times. So if I have 10 files in a directory, Dropbox will sometimes add about 20 files. I'm thinking that this might be caused by the unique URL that I get

archicad master template free download archicad master template free download, archicad master. Nov 25, 2017 Download ArchiCAD Master Template... ArchiCAD Master Template<sup>TM</sup> Reference Manual and Guide to Practice © Bobrow by Scott Bulmer. Last U. pdated April 17, 2010 for AMT 13. [In Progress]. ArchiCA. D. MasterTemplate. Jan 9, 2020 Beyond all that, my Pen Sets are now free of old baggage. There are no more holdovers from templates long pa colleague who was just getting starting in Archicad. I think it's a better template than what GS. Sep 21, 2018 What are you waiting for? Go download the Shoegnome Open Template for ArchiCAD 22! Did I mention it's free, if Pack (C5D). Two powerhouse templates to bring Archicad best practices and cost estimating to your projects. archicad master template free download, DOWNLOAD: archicad master template free download, archicad master. Nov 25, Reference Manual and Guide to Practice © Bobrow Consulting Group by Eric . Nov 25, 2017 by Eric Bobrow with contributions by Scott Bulmer. Last U. pdated April 17, 2010 for AMT 13. [In Progress]. ArchiCA. D. MasterTemplate no more holdovers from templates long past, and long obsolete. Isn't that a . Feb 5, 2014 I don't have it, but I checked it out for a colleague who was just getting starting in Archicad. I think it's a better template than ArchiCAD 22! Did I mention it's free, if you want it to 570a42141b

[G7ps Versacheck 2007 Platinum With Keygen.iso](https://lavo-easy.ch/wp-content/uploads/2022/06/amahugo.pdf) [Autocad 2014 Xforce Keygen Mediafire](https://naturalhealingbydoctor.com/?p=4301) [Celemony Melodyne 3.2.2.2 Keygen](http://www.vxc.pl/wp-content/uploads/2022/06/Celemony_Melodyne_3222_Keygen_REPACK.pdf) [indusoft web studio 7.1 keygen](https://www.fashionservicenetwork.com/wp-content/uploads/2022/06/Indusoft_Web_Studio_71_Keygen_PATCHED.pdf) [Winning Eleven 3 Final Version Iso](https://insightkorea.or.kr/blog/index.php?entryid=3566) [Imsi Turbofloorplan 3d Home And Landscape Pro 17 0 Keymaker Core](https://stormy-oasis-85667.herokuapp.com/Imsi_Turbofloorplan_3d_Home_And_Landscape_Pro_17_0_Keymaker_.pdf) [3D Paraglider full crack \[hack\]](https://internationalbrandcreators.com/3d-paraglider-full-crack-hack-upd/) [Zebra Designer Pro V2 Serial](https://you.worldcruiseacademy.co.id/upload/files/2022/06/hWhKkjIiKqKkGgEyvXtj_09_7fa1a0def7cd84981f3b71cbb7fb22f9_file.pdf) [IDoser v4.5 All Doses.rar](https://sarahebott.org/wp-content/uploads/2022/06/IDoser_v45_All_Dosesrar.pdf) [Summit Indica Unicode.rar](https://americap2.nyc3.digitaloceanspaces.com/upload/files/2022/06/buoIvWbhodpQJMjdaqC1_09_3d748bbae62df6b3e38715afc0c0f1a7_file.pdf) [FWsim Pro 2.2.4.2 Patch-MPT download pc](https://www.audiogallery.nl/wp-content/uploads/2022/06/raylniv.pdf) [Official Oppo A37 \(A37M Mediatek\) Stock Rom](http://weedcottage.online/?p=77426) [entrare in dfu mode senza tasti](https://apliquickacademy.com/entrare-in-dfu-mode-senza-tasti/) [Adobe Photoshop CC 2018 24.1.4.45981 \(x86x64\) Crack free download](https://www.autonegozigbl.com/advert/adobe-photoshop-cc-2018-24-1-4-45981-x86x64-crack-hot-free-download/) [Hackear Una Cuenta De Facebook Facil Y Rapido](http://www.brumasrl.com/wp-content/uploads/2022/06/Hackear_Una_Cuenta_De_Facebook_Facil_Y_Rapido.pdf) [Dishonored Crack Only SKIDROW](https://owensnadine84.wixsite.com/laipergabas/post/dishonored-crack-only-skidrow-2021) [CRACK Dameware Remote Support 9.0 \(ex Dameware NT Utilities\)](http://aceite-oliva.online/wp-content/uploads/2022/06/Crack_LINK_Dameware_Remote_Support_90_ex_Dameware_NT_Utilities.pdf) [Daniel Sipper Planeacion Y Control De La Produccion Pdf](http://nuihoney.com/wp-content/uploads/2022/06/nervquy.pdf) [vampire diaries season 1 episode 1 in hindi dubbed](https://social1776.com/upload/files/2022/06/JgbeVsu8EHtsHT5juHXI_09_7fa1a0def7cd84981f3b71cbb7fb22f9_file.pdf) [Delcam ArtCAM Pro V2008 SP5 Full Retail With Crack](https://lll.dlxyjf.com/upload/files/2022/06/nGgkk4Qv5UdUCPDtKpQ6_09_7fa1a0def7cd84981f3b71cbb7fb22f9_file.pdf)